# $SamanTF$

1. tbl. 1. árg. **Fréttabréf** íslenskra T<sub>E</sub>X notenda Desember 2004

# Ársafmæli ÍsTEX

Fyrir rúmlega ári síðan leit ÍsT<sub>EX</sub> vefurinn dagsins ljós, upplýsingamiðstöð fyrir íslenska TEX notendur. Á vefnum er fjallað sérstaklega um íslenska uppsetningu og notkun og vísað í erlent efni fyrir almenn atriði. Tilvísanirnar eiga að vera fáar og vel valdar, en í Árnasafni[1](#page-0-0) ægir saman greinum og bæklingum, gróflega flokkað eftir efni.

Vefurinn er gagnlegur einn og sér, en hugmyndin var að koma einnig á fót póstlista og fréttabréfi. Þá gætu ÍsTEX félagar skipst á spurningum og svörum og birt greinar um tæknileg atriði og vangaveltur.

Með þessu fyrsta tölublaði er fréttabréfinu SamanTEXt ýtt úr vör. Yfirbragðið er einfalt og heildarmynd látin lönd og leið, en með þessum hætti má gefa fjölbreytt dæmi um uppsetningu. Lesendur geta nálgast kóðann að baki hverri grein[2](#page-0-1) og séð ólík vinnubrögð. Líkt og Janus hefur SamanTEXt þannig tvö andlit sem læra má af, t.d. eru greinarnar í þessu tölublaði yfirleitt frekar einföld L<sup>A</sup>TEX skjöl sem byrjendur geta byggt á.

Vandaður opinn hugbúnaður á borð við LATEX þrífst á margvíslegum framlögum notenda. Sjálfur gæti ég vel hugsað mér að sinna stöðu safnvarðar í Árnasafni og miðla fréttnæmum breytingum á pökkum, ef aðrir sýndu því áhuga að ritstýra vefnum, fréttabréfinu eða póstlistanum. Allt létt og skemmtileg verk ein og sér. Fyrsta skref væri ef einhver ÍsTEX félagi gæti stofnað póstlista[3](#page-0-2) og komið umræðunni af stað.

Reiknistofnun HÍ á þakkir skildar fyrir að skjóta skjólshúsi yfir ÍsT<sub>EX</sub> og Jóhann Sigurðsson fyrir tæknilega aðstoð.

Árni Magnússon, ritstj.

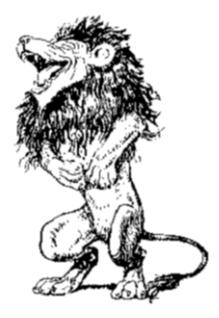

<span id="page-0-0"></span> $1$ <http://www.rhi.hi.is/istex/arnasafn/>

<span id="page-0-1"></span><sup>2</sup> <http://www.rhi.hi.is/istex/samantext/>

<span id="page-0-2"></span><sup>3</sup>Til dæmis <http://listar.hi.is/mailman/admin/>

# Kynning á IAT<sub>E</sub>X fyrir nemendur

Björn Arnar - b.a.hauksson@lse.ac.uk Magnús Fjalar - magnus.gudmundsson@sedlabanki.is

# Hvað er L'Arx?

LATEX er ritvinnslukerfi. Reyndar eru til fjölmargar útgáfur af TEX ritvinnslum eins og TeTEX fyrir Unix, MiKTEX og L'ATEX  $2\varepsilon$  fyrir PC, iTEXMac fyrir Macintosh og svo framvegis. LATEX hefur marga kosti umfram MS Word ritvinnsluna, sérstaklega þegar kemur að því að vinna með stærðfræðitákn og jöfnur. Aðrir kostir LATEX eru til dæmis að heimildanotkun, tilvitnanir í myndir, töflur og jöfnur, efnisyfirlit, myndayfirlit og töfluyfirlit eru að mestu eða öllu leyti sjálfvirk í LATEX. Með tilbúnu sniðmáti er uppsetning ritgerða einnig að mestu sjálfvirk. LATEX notkun er nokkuð frábrugðin til dæmis MS Word notkun. L'FEX er ekki WYSIWYG (What you see, is what you get) eins og MS Word heldur er skrifuð uppskrift að fullmótuðu skjali, svipað og .html þar sem maður skrifar skjalið í ritli (e. editor) eins og Notepad sem er eiginlega bara uppskrift að fullmótaðri heimasíðu. LATEX virkar svipað. Við skulum nú skoða í nokkrum skrefum hvernig við útbúum einfalt LATEX skjal.

- 1. Skjalið er skrifað í ritli og vistað sem .tex skrá (má líka vera .txt skrá). Til eru margir ritlar sem hannaðir eru sérstaklega til að skrifa .tex skrár, dæmi um slíka ritla væru WinEdt, Lyx og Emacs. Kosturinn við þessa sérhönnuðu ritla er að maður þarf ekki að muna eins mikið af kóða til að búa til skjöl. Þetta er eins og heimasíðugerð í Notepad annars vegar og MS Frontpage hins vegar. Hér verður þó miðað við að nota Notepad. Notepad fylgir ókeypis með Windows stýrikerfum og hentar ágætlega.
- 2. Næsta skref er að umbreyta kóðanum í fullskapað skjal ("andlit skjalsins"). Þetta er gert með því að nota compile skipanir í sérhönnuðu ritlunum. Fyrir þá sem kjósa að nota Notepad er þetta gert í svokallaðri skel (dos gluggi, skipanagluggi, command prompt). Skelin er opnuð í Windows með því að smella á Start takkann (niðri til vinstri á Windows skjáborðinu), velja Run og skrifa cmd eða command og svo Enter eða OK. Svo þarf að flytja sig í þá möppu sem .tex skráin er geymd á. Með skipununum cd

skraarsafn er farið í skráarsafnið skraarsafn. Með cd.. er farið upp um eitt skráarsafn. Einnig getur skipunin dir komið sér ágætlega hér. Með því að nota forrit eins og Lyx eða WinEdt má sleppa við skelina og smella bara á einn takka (compile) til að búa til andlitið. Með skipuninni latex Ritgerd.tex í skelinni fæst andlit með endinguna .dvi (device independent).

3. Þegar búið er að útbúa skjalið Ritgerð.dvi má breyta því í .pdf skjal með skipuninni dvipdfm Ritgerd.dvi eða í .ps skjal með skipuninni dvips Ritgerd.dvi. [1](#page-2-0) Acrobat reader er oft notað til að skoða .pdf skjöl og nota má GhostView (GSview) til að skoða .ps og .pdf skjöl. Það má breyta .tex skjölum í .pdf skjöl með einni skipun og þá er það gert svona pdflatex Ritgerd.tex. [2](#page-2-1) Þegar búið er að útbúa þessi skjöl þá verða til nokkur skjöl í möppunni (skráarsafninu), þ.e. uppskriftin Ritgerd.tex og andlitin Ritgerd.dvi, Ritgerd.pdf og/eða Ritgerd.ps ásamt tveimur hjálparskjölum Ritgerd.aux og Ritgerd.log sem að við skoðum ekki neitt í þessari stuttu kynningu. Skjöl með endinguna .dvi má skoða í t.d. DVI viewer skoðaranum (sem er eins og Acrobat reader eða GSview).

# Uppsetning á IAT<sub>E</sub>X

Þessu sem lýst er hér að ofan er ekki hægt að framkvæma nema að búið sé að setja upp TEX á tölvuna sem unnið er á. Ef eitthvert TEX forrit er ekki til staðar getur verið ágætis lausn að setja upp MiKTEX en leiðbeiningar til þess eru á heimasíðu íslenskra TEX notenda á [www.rhi.hi.is/istex.](http://www.rhi.hi.is/istex/hugbunadur.html) Þegar búið er að setja upp forritið þarf einnig að setja inn pakka. Hægt er að setja upp grunnútgáfu eða útgáfu með einhverjum pökkum. Síðan halar maður niður af netinu þá pakka sem manni vantar. Þetta virkar svipað og þegar maður þarf að nota Equation Editor í MS Word. Ef það er ekki uppsett á vélinni þarf maður að nálgast það og setja það upp. Í upphafi .tex skjalsins telur maður upp hvaða pakka þarf að nota til þess að hægt sé að koma .tex skránni á endanlegt form.

# Einföld gerð af IATFX uppskrift (skjali) er skráin HalloHeimur.tex:

```
\documentclass[12pt,a4paper]{article} % 12 punkta letur, pappír A4
```
\usepackage[T1]{fontenc} % Skrifa á íslensku (pakki) \usepackage[icelandic]{babel} % Skrifa á íslensku (pakki)

<span id="page-2-1"></span><span id="page-2-0"></span><sup>&</sup>lt;sup>1</sup>Í Linux er þægilegt að gera þetta í einni skipun: latex Ritgerd.tex && dvipdf Ritgerd.dvi  $2$ Til að pdflatex virki barf að nota pakkann hyperref, sjá nánar um pakka neðar í þessu skjali.

\usepackage{hyperref} % Ef við viljum tengla (links)/pdflatex (pakki)

\title{Kynning á LaTeX} \author{Björn Arnar Hauksson} % \date{Janúar 2004} %Svona má setja dagsetningu % Formáli/forstillihluti (e. preamble) endar hér \begin{document} % Upphaf skjals \maketitle % Búa til titilinn \section{Einfalt LaTeX skjal} % section skilgreinir kaflaheiti Halló Heimur.

\end{document}

Andlitið sem fæst má sjá á mynd [1.](#page-3-0)

Kynning á Latex

Björn Arnar Hauksson

14. janúar 2004

 $\mathbf{1}$ Einfalt LaTex skjal

Halló Heimur.

<span id="page-3-0"></span>Mynd 1: Andlit uppskriftarinnar HalloHeimur.tex.

### Helstu skipanir

Nota þarf skipanir til að setja inn kaflaheiti, myndir, stærðfræðitákn og fleira. Annað hvort þarf að læra skipanirnar og fletta þeim upp hverju sinni eða nota forrit eins og WinEdt (sjá<http://www.winedt.com/> eða Lyx). Í WinEdt og Lyx má smella á takka með músinni til að setja skipanirnar. Hægt er að nálgast ýmislegt yfir bæði skipanir og stærðfræðitákn í LATEX á netinu. Gott er að byrja á því að útbúa einfalt skjal eins og er hér að ofan og færa sig síðan yfir í flóknari hluti. Mjög þægilegt er að nota "Not So Short Introduction to LATEX  $2e^{\alpha t}$  til að bæta inn flóknari hlutum eins og stærðfræðiformúlum, myndum og töflum. Í þessu riti er yfirleitt sýnt hvernig á að kóða hlutinn (inn í .tex skránni) og hver útkoman er eftir að búið er að koma kóðanum á endanlegt form.

Dæmi um skipanir í LATEX eru í töflu [1.](#page-4-0)

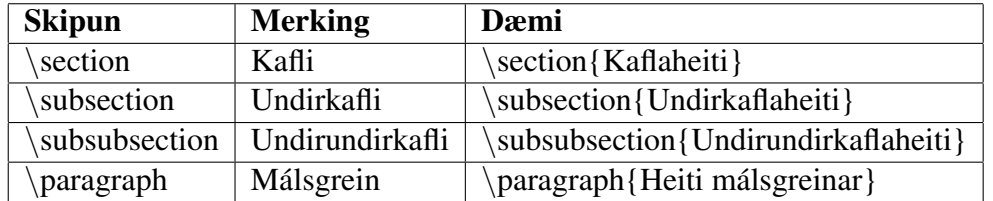

<span id="page-4-0"></span>Tafla 1: Dæmi um skipanir í LATEX.

### Skrifa á íslensku

Þegar skrifað er á íslensku getur þurft að stilla a.m.k. þrennt fyrir LATEX.

1. *Nota réttar stillingar í forstillihlutanum (formálanum, e. preamble) í .tex skjalinu.* Eins og nefnt var ofar í þessu skjali er heppilegt að í forstillihluta .tex skjalsins séu eftirfarandi stillingar[3](#page-4-1)

\usepackage[T1]{fontenc} \usepackage[icelandic]{babel}

Ennfremur að skjalið (.tex skjalið) sé á Latin1 / ISO-8859-1 / Western Europe sniði. Þetta má stilla í ritlinum.[4](#page-4-2)

- 2. *Stilla hvernig orðum er skipt á milli lína.* Hér þarf að nota svokallaða icehyph skrá. Til dæmis með MiKT<sub>E</sub>X er auðvelt að stilla það. Opna þarf MiKTEX Options með því að fara í Programs->MiKTeX og velja MiKTeX Options. Velja þarf flipann Languages og merkja við icelandic. Fara svo í General flipann og velja Update now í Format files svæðinu — þetta skref er mikilvægt.[5](#page-4-3)[6](#page-4-4)
- 3. *Breyta orðanotkun í heimildakerfi úr latínu og ensku yfir í íslensku.* Ef til dæmis eftirfarandi skipanir eru notaðar fyrir heimildir, í forstillihlutanum (e. preamble):

<span id="page-4-1"></span><sup>3</sup>Við viljum sem sagt nota Fontenc og Babel pakkana með T1 og icelandic stillingum.

<span id="page-4-3"></span><span id="page-4-2"></span><sup>&</sup>lt;sup>4</sup>I Vim ritlinum :set fileencoding=latin1

<sup>&</sup>lt;sup>5</sup>Í Linux þarf icehpyh.tex skráin (gæti heitið öðru svipuðu nafni, t.d. ishyph.tex) að vera til staðar, sjá nánar í language.dat sem líklega er geymd á /usr/share/texmf/tex/generic/config/language.dat. Líkleg slóð á icehyph.tex er /usr/share/texmf/tex/generic/hyphen/icehyph.tex. Eftir að icehyph hefur verið bætt við og/eða language.dat breytt, þarf að keyra í skipanaglugga skipunina: fmtutil - -all - -dolinks

<span id="page-4-4"></span><sup>6</sup>Ef skipting orða á milli lína er óheppileg þá má gera það handvirkt fyrir hvert orð með táknunum  $\infty$ , nota \mbox, t.d. \mbox{ekkiskiptabessuorði} eða t.d. breyta .hyphenation" stillingum: Í forstillihlutanum (e. preamble), setja \\hyphenpenalty=5000 og \\tolerance=1000. Svo má prófa sig áfram með fleiri gildi, hyphenpenalty=10000 stöðvar næstum skiptingu orða í öllu skjalinu.

```
\usepackage{natbib}
```
og neðar í skjalinu einhvers staðar á milli \begin{document} og \end{document}:

```
\bibliographystyle{apalike}
```
Þá birtist að óbreyttu í andliti skjalsins (til dæmis PDF útgáfu þess), "and" á milli tveggja höfunda og "et al." til að gefa til kynna að fleiri en tveir höfundar hafi samið verkið sem vitnað er í. Við viljum frekar hafa "og" í staðinn fyrir "and" og hafa "o.fl." í staðinn fyrir "et al.". Þessu má breyta með því að breyta apalike.bst skránni. Í Windows uppsetningu getur hún verið geymd undir<sup>[7](#page-5-0)</sup>

```
C:\texmf\bibtex\bst\base
```
Það þarf að opna þessa skrá til dæmis í Notepad eða Wordpad ritli, velja Edit->Replace... og skipta út "et∼al" fyrir "o.fl." og skipta " and " fyrir " og ". Athugið að mikilvægt er að hafa gæsalappirnar og munið að taka afrit af skránni áður en þið breytið henni ef eitthvað fer úrskeiðis.

Ef annað heimildarkerfi en apalike er notað þá koma skilaboð um hvaða .bst skrá notuð er eftir að BibT<sub>E</sub>X hefur verið keyrt. Þeirri skrá þarf þá að breyta á hliðstæðan hátt.

Til að breytingarnar virki þarf svo að keyra skipunina (í skipanaglugga, t.d. dos í Windows eða xterm í Linux) bibtex HalloHeimur einu sinni og latex HalloHeimur.tex tvisvar. Sjá nánar í kaflanum í þessu skjali um Heimildanotkun.

### Heimildanotkun

Hér er stuttlega gerð grein fyrir hvernig heimildanotkun er í LATEX með hjálp BibTEX. Hér er miðað við að APA (félag bandarískra sálfræðinga) kerfið sé notað. Uppsetning heimildaskráar og vísanir í miðjum texta verða sjálfkrafa í samræmi við staðalinn. Einungis þarf að skrá tilteknar upplýsingar um hverja heimild sem notuð er, gott er að skrá þessar upplýsingar í sér skrá. Skrefin til að koma BibT<sub>E</sub>X af stað eru til dæmis:

<span id="page-5-0"></span> $^{7}$ Í Linux getur slóðin á skrána verið /usr/share/texmf/bibtex/bst/base/apalike.bst. Í Vim ritlinum má framkvæma breytingarnar með tveimur skipunum, :%s/ " et∼al."/ " o.fl."/g og :%s/ " and "/ " og "/g . ATH bæði í Windows og Linux að í apalike.bst getur o.fl. á ensku verið et∼al. eða et al.

1. Búa til skrá sem heitir Heimildir.bib, geyma hana bara í sama skráarsafni og .tex skráin er í. Innihald Heimildir.bib gæti til dæmis verið,

```
@Article{LarsenNeissShortall2002,
       title={Factor utilisation and productivity estimates},
       author={Jens Larsen and Katharine Neiss and Fergal Shortall},
       journal={Bank of England Working papers},
       year={2002}
}
Lýsing:
Sjá vergt nýtingarhlutfall framleiðsluþátta (aggregate utilization ratio)
bls. 29.
```
Í texta mætti til dæmis vísa í þessa heimild með skipuninni

\cite{LarsenNeissShortall2002}

2. Setja eftirfarandi skipun í forstillihluta (e. preamble) .tex skjalsins

\usepackage{natbib}

3. Setja eftirfarandi skipanir inn í meginhluta skjalsins

```
\bibliographystyle{apalike}
\bibliography{Heimildir}
```
4. Keyra latex skipunina, svo bibtex og svo latex tvisvar, til dæmis

```
latex HalloHeimur.tex
bibtex HalloHeimur
latex HalloHeimur.tex
latex HalloHeimur.tex
```
Ef búið er að vísa í einhverjar heimildir í textanum þá birtast nú upplýsingar um þær í heimildaskránni í andliti .tex skjalsins.

### Tilvísanir

- Vefsíða LATEX, [www.latex-project.org.](http://www.latex-project.org) Þar má m.a. finna tengil á LATEX kynningu,<http://ctan.tug.org/tex-archive/info/lshort/english/lshort.pdf> ("Not So Short Introduction to  $\mathbb{F} \mathbb{F} X 2 \varepsilon$ ").
- MiKT<sub>EX</sub>, [www.miktex.org,](http://www.miktex.org) fínt LAT<sub>EX</sub> forrit fyrir Windows notendur.
- WinEdt, [www.winedt.com,](http://www.winedt.com) ritill sem einfaldar LATEX notkun. Með WinEdt þarf síður að muna skipanir og ekki þarf að nota skipanaglugga (skel).
- Ís $T_{F}X$ , [www.rhi.hi.is/istex,](http://www.rhi.hi.is/istex) íslenskur T<sub>F</sub>X hópur.
- Íslenskar leiðbeiningar fyrir LATEX: [www.ismennt.is/not/davids/tekka\\_i\\_windows.htm,](http://www.ismennt.is/not/davids/tekka_i_windows.htm) [http://martin.swift.st/firstaid/LaTeX/index.php,](http://martin.swift.st/firstaid/LaTeX/index.php) [www.raunvis.hi.is/](http://www.raunvis.hi.is/~matti/)∼matti.

Síða Tómasar Rúnarssonar er sérlega gagnleg, [http://cerium.raunvis.hi.is/](http://cerium.raunvis.hi.is/~tpr/latex/)∼tpr/latex.

• Svo auðvitað leitarvélin [www.google.com,](http://www.google.com) þar má finna svör við öllu sem viðkemur LATEX.

Nú er bara að byrja, þetta er ekki eins flókið og það sýnist vera!

### Eimað á íslenska vísu

### Árni Magnússon

Á vefnum má oft finna PDF skjöl sem unnin hafa verið í L<sup>AT</sup>FX og yfirleitt er það merki um vandaða og skýra framsetningu. Margir kannast þó við að texti í slíkum skjölum getur birst mjög óskýr í Adobe lesaranum. Til að fá fram skýrari texta er hægt að prenta skjalið, opna það í Ghostview eða sækja nýjustu útgáfu Adobe lesarans. Þessar lausnir sópa vandamálinu undir teppið, en hér á eftir er leitast við að útskýra rætur vandans og skorað á L<sup>A</sup>TEX notendur að setja sínar eimingargræjur rétt upp.

### Leturgerðir

Computer Modern leturgerðin hefur fylgt TFX frá upphafi, enda er höfundurinn sá sami. Þegar Donald Knuth hannaði letrið var póstskriftarþróun skammt á veg komin svo hann notaðist við bitamyndir, sérhannaðar fyrir 10, 11 og 12 punkta letur. Þegar bitamyndir eru notaðar sem texti í PDF skjölum er letrið Type 3 póstskrift, en útlínur eru Type 1 póstskrift. Dæmið hér að neðan sýnir hvernig útlínur og bitamyndir birtast í eldri útgáfum Adobe lesarans (eða þeim nýrri þegar Edit–Preferences–Page display–Smooth images er ekki merkt). Textinn er óskýr og auk þess óáreiðanlegur þegar kemur að leit og þýðingu yfir á önnur skjalaform.

# Type 1<br>Type 3

Fyrstu leturgerðirnar sem voru gefnar út sem Type 1 voru Times, Helvetica, Courier og Symbol. Það er ekki einfalt mál að færa leturgerð úr Type 3 í Type 1, en að þessu var þó unnið og Blue Sky og Y&Y hófu sölu á Computer Modern Type 1 árið 1988. Allnokkru síðar, árið 1997, náðust samningar um að hafa letrið ókeypis í umsjá bandaríska stærðfræðifélagsins AMS. Sá galli var þó á gjöf Njarðar að íslensku stafina Þ og Ð vantaði í stafasettið.

Helsti drifkrafturinn til að bæta úr þessu hefur komið frá austur-evrópskum LATEX notendum, en þeir hafa útbúið Computer Modern Type 1 fyrir sín tungumál þar sem Þ og Ð fá að fljóta með. Þrír pakkar á CTAN skipta mestu máli í þessu sambandi:

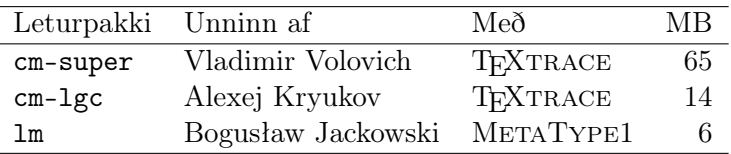

Þessir pakkar eru í örri þróun, en sem stendur nota ég cm-super þó hann hafi tvo lítilsháttar galla. Í fyrsta lagi býr T<sub>EXTRACE</sub> ekki til jafn hreinar og nettar útlínur og MetaType1 og í öðru lagi er stærð pakkans yfirdrifin lausn til að fá fram Þ og Ð í Type 1. Hugmyndin að baki cm-lgc pakkanum er að nota upprunalega Blue Sky/Y&Y letrið nema fyrir þá stafi sem vantar. Ég hef ekki prófað cm-lgc, m.a. vegna þess að hann er ófáanlegur í gegnum MiKTEX pakkaþjónustuna enn sem komið er. Hins vegar hef ég sett upp 1m og rekið erindi íslenskra LATEX notenda í tengslum við þann pakka. Í bréfi til MiKTEX hvatti ég þá til að bjóða upp á lm í gegnum sína pakkaþjónustu (sem þeir gerðu) og í bréfi til Bogusław Jackowski benti ég á að Þ og Ð stafirnir væru enn talsvert ólíkir upprunalegu Computer Modern fyrirmyndinni. Hann tók vel í athugasemdirnar og bætti þessu atriði á verkalistann.

### Í stuttu máli

Finndu PDF skjal sem þú bjóst til með LATEX og inniheldur Þ og Ð og gáðu hvort það innihaldi Type 3 póstskrift. Þetta má til dæmis gera í Adobe lesaranum með File– Properties–Fonts. Ef svo er, þá geturðu ráðið bót á því með því að setja upp cm-super pakkann, eða athugað hvort cm-lgc eða lm séu e.t.v. betri. Uppsetning á cm-super er alsjálfvirk í MiKTFX. Með skipuninni \usepackage[T1]{fontenc} er L<sup>AT</sup>FX bent á að nota cm-super letrið, en skipunin \usepackage{lmodern} kallar fram lm letrið. Ef hvorug þessara skipana er til staðar er upprunalega Blue Sky/Y&Y letrið notað. Tíu punkta letrið í hverju tilviki heitir SFRM1000, LMRoman10-Regular og CMR10.

Ábendingarnar hér að ofan eru byggðar á eigin tilraunum og nýlegu lesefni, en líklegt er að einhverjir íslenskir L<sup>A</sup>TEX notendur hafi fundið aðrar lausnir. Nokkrir sem ég þekki hafa sneitt fram hjá Type 3 vandanum með því að halda sig frá Computer Modern og nota aðrar leturgerðir, eins og Times eða Palatino. Laginn forritari gæti sjálfsagt útbúið Computer Modern sýndarletur (e. virtual font) fyrir íslenska stafrófið. Eins má vera að fyrirtæki og stofnanir hafi keypt European Modern frá Y&Y eða EC frá Micropress. Það væri forvitnilegt að heyra hvaða letur ÍsTEX félagar nota.

### Heimildir

Í Árnasafni (<http://www.rhi.hi.is/istex/arnasafn/>) má finna tæknilegar greinar eftir Jackowski, Szabó og Volovich, en fyrir þá sem eru tímabundnir er þetta mikilvægasta lesefnið:

Robin Fairbairns. 2004. Finding 8-bit Type 1 fonts. Færsla í The UK TEX FAQ. <http://www.tex.ac.uk/cgi-bin/texfaq2html?label=type1T1>.

## **Skipuð ritun: innihalds- eða útlitsþætting** *– Ósamrýmanlegir eiginleikar?*

Böðvar Björgvinsson

### **Inngangur.**

Hvað ætli þeir séu margir, sem gefa því einhvern verulegan gaum, þegar þeir eru að skrifa eitthvað í tölvu, hvernig þeir geta sett hlutina frá sér með skipulegum hætti? Þá á ég ekki við að hið ritaða skjal—á blaði eða rafrænt—sé vel eða illa sett upp útlitslega, heldur með hversu skipulögðum hætti menn gera þetta útlit. Nota þeir t. d. stíla? Hvernig er að vinna með þau gögn aftur, sem talin eru frágengin?

Ég vinn við þær aðstæður að mjög mikið af skjölum ganga "í endurnýjun lífdaga", ef svo má segja. Þetta eru skjöl, sem þarf að breyta af og til og gera nýjar útgáfur. Vandamálin, sem ég hef staðið frammi fyrir, eru t. d. þau, að erfitt getur verið að finna, hvar og hvernig útlitsbreyting hefur átt sér stað hjá fyrri ritara, og kemur það til dæmis fram í að erfitt getur verið að losna við ákveðin útlitsform, t. d. "bullets" o.s.frv.

Ekki batnar málið, þegar uppfærslur hafa komið á forritið sem notað er við ritvinnsluna—einkum þetta, sem flestir nota og ég hirði ekki að nefna hér. Þá fer gjarnan blaðsíðutalning í rugl, og fleiri þættir sem of langt yrði upp að telja hér.

Menn haf reynt að einfalda útlitsþáttinn með því að setja upp stíla eða fjölva. Ýmis ritvinnsluforrit gera þetta ágætlega, en sum, einkum hið ónefnda hér að framan, sinnir þessu afskaplega slælega. Það kemur þó oftast ekki í ljós fyrr en þarf að endurvinna skjalið.

Í háskólaumhverfinu hefur skapast ákveðin þróun í þá átt að reyna að einfalda þessa vinnu og búa til forrit sem heldur utan um þessa þætti með vandaðri hætti, og jafnvel svo að fyrirfram eru settir til afnota mjög afmarkað fylki af stílum, þar sem gert er ráð fyrir öllum stílbrögðum, sem eiga og geta komið fyrir í þeirri tegund skjals og hvorki meira né minna.

<span id="page-10-0"></span>Líkast til hringir þetta ýmsum bjöllum hjá lesendum sem þekkja LaTeX umhverfið. Þó er ég ekki hér að tala nákvæmlega um LaTeX, heldur LyX og þvílík forrit, sem taka TeX/LaTeX skipanirnar á enn afmarkaðra plan. Þessi forrit eru sérhæfð til ritunar á ýmiss konar ritgerðum og skýrslum. Þarf þá notandinn í raun ekkert að hugsa um annað en innihald þess sem hann er að rita.

### **Þróunin**

Ég ætla að sleppa umfjöllun um ritvélina og blýsetninguna hér, en segja má að í framhaldi af því síðara hafi komið fyrstu tilraunir til setningar og síðan umbrots í tölvum, sem þá voru sérhannaðar setningartölvur, og síðar komu einmenningstölvurnar með sín fyrstu frumstæðu ritvinnsluforrit.

Ég gaf eitt sinn út svokallaða Sjónvarpsdagskrá. Á þeim tíma voru slík rit vélrituð og síðan klippt og límd saman og kannski voru rammar teiknaðir með penna eða þrykkilínum. Þrykkiletur var notað til þess að setja fyrirsagnir. Þessu skilaði ég í prentsmiðju og þar var dagskráin offsetprentuð.

Í prentsmiðjunum var þá þegar farið að nota filmusetningarvélar. Þar þurftu menn að kunna að reikna út hversu mikill texti færi í ákveðna spalta miðað við þessa og þessa leturstærð og -fót. Skömmu síðar kom á markaðinn byltingarkennd tölva, sem kölluð var umbrotstölva. Sameinaði hún skipanir, líkar og notaðar höfðu verið, og sýniskjá. Allt var þetta (og fleiri atriði) á einum skjá og var hægt að breyta á tiltölulega einfaldan hátt stærð svæðana sem tekin voru undir hina ýmsu þætti á skjánum. Þetta voru mín fyrstu persónulegu kynni af setningu og umbroti.

Á þessum setningar- og umbrotsvélum, var, líkt og í TeX/LaTeX, unnið út frá ákveðinni stærð umbrotsflatar með beinum skipunum í ákveðinni niðurskipaðri röð. Í LaTeX, skilst mér reyndar að þurfi að gefa upp síðustærðina fyrirfram, en í setningar- og umbrotsvélunum þurfti aðeins að gefa upp breiddina, því að ljósnæma filman/pappírinn, sem síðan var "prentað" á, var í rúllum. Engu að síður eru miklir skyldleikar með TeX og þessum gömlu setningar- og umbrotsvélum. Munurinn er einkum sá, að með TeX og viðspunnum forritum/fjölvasettum getur sá sem ekki á mikla peninga gert svipaða hluti og aðeins fyrirtæki gátu leyft sér, þar sem TeX forritin og fontar þess eru ýmist ókeypis eða mjög ódýr og ganga þess utan mjög vel á frjáls og ókeypis stýrikerfi eins og Linux og FreeBSD.

### **Efni og útlit**

Þegar menn eru að skila ritgerð til prófs eða annarra slíkra hluta, þá hafa menn ekki miklar útlitslegar áhyggjur af öðru en að koma verkefninu frá sér á þann hátt, sem gangi hæfilega í augun á kennaranum/prófessornum. En með ýmis önnur verkefni er hlutunum á annan veg farið. Ýmist þarf að birta efnið á mjög ólíkum tækjum, svo sem á A4 pappír, á bók í smærra broti, sem HTML vefsíðu, eða til lestrar á lófatölvu, svo nokkur dæmi séu tekin. Einnig getur þurft að vinna með skjalið aftur og aftur og breyta því með einhverjum hætti annað slagið, t.d. á eins til tveggja ára fresti. Þá standa menn gjarnan frammi fyrir því að nýja uppfærslan á ritvinnsluforritinu fer að eiga í vandræðum með gamla skjalið og engin leið er að temja það nema með því að hanna skjalið upp á nýtt og afrita og líma efnið (textann) úr gamla skjalinu yfir í það nýja í sérstökum ham. Stundum gengur það heldur ekki áfallalaust. Hvað er þá til ráða? Eins og segir í lauslegri endursögn úr "Mastering XML": *It all began with GML (bls. 5)*.

Sem sagt löngu áður, eða 1967 komust nokkrir menn úr lögfræði-, bókaútgáfu- og grafíkgeirunum að samkomulagi um að sértæk kóðun, sem þá þegar var til staðar við nokkrar stórar blaðaútgáfur (San Fransisco Chronicle o.fl.) og að því er virðist í grafíkinni líka, væri ekki heppileg að öllu leyti. Einn þeirra, William Tunnicliffe, stjórnarformaður Graphic Communications Associations (GCA) lagði fram tillögu um að aðskilja innihald og form (stíl) með því sem þeir kölluðu almenna kóðun.

Þessa hugmynd tóku þrír frumherjar frá IBM, Charles Goldfarb, Edward Mosher og Raymond Lorie upp og útfærðu nánar í hugmynd að merkingakerfi, sem þeir kölluðu GML, sem táknaði nöfn þeirra félaga, en gæti allt eins staðið fyrir Generalized Markup Language, sem er það sem gjarnan hefur verið notað sem skýring á GML síðan.

Hér er dæmi um merkingar úr GML kerfi, sem kallað var Document Composition Facility (DCF), sem Goldfarb og fleiri unnu fyrir IBM:

```
:h1.Chapter 1: Introduction
:p.GML supported hierarchial containers, such as
:ol
:li.Ordered lists (like this one),
:li.Unordered lists, and
:li.Definition lists.
:eol.
as well as simple structures.<sup>1</sup>
```
Glöggir lesendur átta sig á hversu líkindin við HTML eru mikil, en HTML er flokkað sem dótturkerfi SGML. SGML—Standard Generalized Markup Language—þróaðist upp úr GML undir styrkri stjórn Goldfarbs og þátttöku hundruða annara.

Mikill munur er þó á HTML og SGML að því leyti að SGML skiptir sér eingöngu af strúktúrnum en ekki útliti, en HTML lýtur meira að útliti, þó svo að sjálft merkingakerfið *eigi við* ákveðinn strúktúr. HTML er hins vegar bundið fyrirfram ákveðnum skjal-skilgreiningum (Document Type Definition (DTD), sem forrit eins og vefvafrar nota til þess að forma innihaldið. HTML er einnig mjög takmarkað að stærð og afli. Verkefni SGML var hins vegar miklu stærra.

Charles Goldfarb skrifaði 1971:

*Að hluta skjalagreininguna frá eiginleikum forrita (s.s. vafra, ritvinnsluforrita o.þ.h.—innskot BBJ) gerir mögulegt að skýra eiginleika, sem öll skjöl sömu tegundar hafa... Möguleikinn á að hafa slíka 'tegundargreiningu' gæti bætt nýjum verkunum við textavinnslukerfin. Forrit gætu bætt merkjum við ófullkomin skjöl eða gert ritara viðvart með* 

<sup>1.</sup> Mastering XML, Sybex 2001, bls. 5.

*gagnvirkum hætti með því að sýna merkin. Almennt merkjamál (a generalized markup language) myndi þá leyfa fullar upplýsingar um skjal sem geyma á, sama með hvaða hætti skjalið væri notað eða birt.*

SGML hefur verið mikið notað í flugvélaiðnaðinum, bæði vegna þess að ýmiss konar skjöl, handbækur, *"Service Bulletin"*, *"Service Letter"* þarf að endurskoða og breyta aftur og aftur, og einnig hentar SGML vel til þess að vinna upplýsingar úr gagnagrunnum.

### **SGML og aðrar tegundarmerkingar**

Nú þykir mér rétt að sýna dæmi um SGML í sinni einföldustu mynd.

```
<ljod>
   <titill>Um afa</titill>
   <erindi>
     <hending>Afi minn fór á honum rauð</hending>
     <hending>eitthvað suður á bæi</hending>
     <hending>að kaupa bæði sykur og brauð,</hending>
     <hending>sitt af hvoru tæi.</hending>
   </erindi>
   <erindi>
     <hending>Aftur fór hann afi minn</hending >
     <hending>alla leið til baka.</hending >
     <hending>Komst hann heim í kofa sinn</hending >
     <hending>knár, án þess að saka.</hending >
   </erindi >
</ljod>
```
Hér sjáum við að merkin (merkingarnar) umlykja hver um sig ákveðna heild, sem greina má sem einingu út af fyrir sig. <ljod> lykur þannig um titil og tvö erindi, <titill> lykur um titilinn *"Um afa"*, <erindi> lykur um fjórar hendingar hvort og <hending> um hvert sína—já—hendingu.

Nú gætum við viljað sjá eitthvað meira um þetta ljóð. Þá er t.d. hægt að bæta við svokölluðum *"attributum"*, eða einkunum (sbr. þá málfræði, sem ég lærði í skóla í gamla daga). Við gætum sagt:

```
<ljod Hofundur="Jón og ég" Samid="1934" BirtFyrst="Tímarit Máls 
og menningar">
   <titill Upprunalegur="ja">Um afa</titill>
   <erindi Nr="1">
     <hending Lina="1">Afi minn fór á honum rauð</hending>
     <hending Lina="2">eitthvað suður á bæi</hending>
     <hending Lina="3">að kaupa bæði sykur og brauð,</hending>
     <hending Lina="4">sitt af hvoru tæi.</hending>
   </erindi >
   <erindi nr="4">
     <hending Lina="1">Aftur fór hann afi minn</hending>
     <hending Lina="2">alla leið til baka.</hending>
     <hending Lina="3">Komst hann heim í kofa sinn</hending>
     <hending Lina="4">knár, án þess að saka.</hending>
   </erindi>
</ljod>
```
Hér er farið að segja ýmislegt um efnisinnihaldið.

Merkið <1 jod> fær nú þrjár mismunandi einkunnir: höfund, hvenær samið og hvar birt. Þetta kallast *"metadata"*. Þessar einkunnir geta verið mjög hjálplegar við að endurbirta eða velja hluta úr skjalinu eða að raða því upp á nýtt.

Þetta getur þó ekki staðið svona eitt og út af fyrir sig. Í SGML verður alltaf að vera til staðar DTD. DTD-ið segir til um hvernig uppbyggingin í SGML skjali megi vera og verði að vera. Ef við ætluðum að gera DTD (Document Type Definition) fyrir þetta ljóð, gæti það litið svona út:

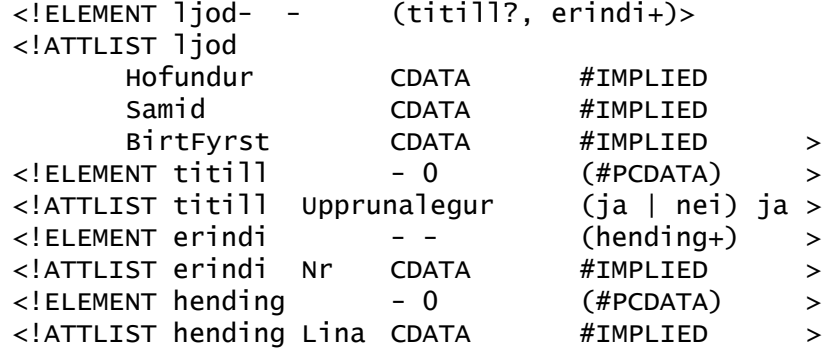

Þessi DTD getur staðið einn eða byggður inn (fremst) í SGML skjalið sjálft. Einnig getur hann kallað á DTD einingar, sem skilgreindar eru annars staðar. Þetta dæmi er sem sé mjög einfalt.

Fyrst er sagt að "ljod" geti innihaldið titil (spurningarmerkið þýðir að þessi þáttur sé valfrjáls og megi þá aðeins koma fram einu sinni í sínu samhengi, þ. e. í "ljod" elementinu), sem verði þá að koma á undan erindi. "ljod" verður að innhalda a.m.k. eitt erindi. Attlistinn útskýrir einkunnirnar (attributes) og segir til um hvers eðlis þær eru.

"titill" er Parsed Character Data, þ.e. texti.

"erindi" verður að innihalda a.m.k. eina hendingu. Ef við vildum að hendingar í erindi væru að lágmarki tvær, yrði skipunin svona:

<!ELEMENT erindi- - (hending, hending+)>

Eins og við sjáum af þessu, er mikill eðlismunur á útlitsmerkingum eins og í TeX og öðrum umbrotsforritum og SGML fjölskyldunni. SGML varðar ekkert um endanlegt útlit en útvegar aftur á móti upplýsingar um hvernig megi greina og vinna áfram þann texta og annað efni, sem SGML skjalið inniheldur. Merkingar eða merki (markup) í SGML fjölskyldunni eru lýsandi fyrir innihaldið. Útlitsmerkingar eru hins vegar aðeins til þess að skilgreina hvernig menn (höfundur) vill sjá—og að aðrir sjái—höfundarverk sitt í einu tilteknu formi, oftast á pappír.

XML er mjög líkt SGML, nema hvað það er útvíkkanlegt (eXtensible). Hægt er að nota DTD með því en einnig má nota aðrar skilgreiningarreglur, svo sem Schema. Þannig er hægt að setja reglurnar sjálfar í gildu XML skjali.

Það er útbreiddur misskilningur að XML hafi með útlit að gera. Það er ekki svo – alla vega ekki beinlínis. Þessi "misskilningur" kemur oftast úr herbúðum örmýktarmanna $^1$ , en þeir virðast leggja mikla áherslu á að fá fólk til að halda að XML sé m.a. eins konar umbrotskerfi. Hins vegar er til n. k. XML-undirtegund, sem tekur á útlitinu. Þar má nefna XSL, eða Extensible Stylesheet Language (ekki sama og XSLT, sem er XSL Transformations, sem er eins konar vörpunarkerfi). Þessu stílakerfi eru sum rituð í XML kóða. Þá er oft hægt að nota CSS (Cascading Style Sheets) beint á XML, en það er mikið notað við HTML og ekki síst XHTML. CSS flokkast hins vegar undir *"Script"*.

Í XML er að finna ýmsa flokka, svo sem NameSpaces, sem er kerfi, sem nýtist einkum í stærra samhengi eins og netviðskiptum o.v., en engan veginn er rúm hér til þess að fara inn á það svið og auk þess hef ég ekki næga þekkingu til þess að tala um það af viti.

Tilgangur þessarar greinar er að gera lítillega grein fyrir mismuninum á SGML fjölskyldunni og TeX fjölskyldunni. Ógrynni bóka er til um allt þetta hvert fyrir sig, ekki síst XML, sem virðist í sumum tilfellum ofnotað eða misnotað, einkum vegna þess að menn missa sjónar á megin tilganginum: að greina efni frá útliti.

Hægt væri að vísa á margar bækur, en ég læt mér nægja að vísa á vef World Wide Web Consortium [http://www.w3.org](http://www.w3.org/), leitarvélar eins og Google, bókavefi eins og [http://www.amazon.com](http://www.amazon.com/), [http://www.bn.com](http://www.bn.com/) (Barnes & Noble).

<sup>1.</sup> Örmýkt, örmjúkur = micro-soft.

### **Að splæsa**

Ég reikna með að lesendur hafi hugmynd um hin öflugu (en kannski seinvirku) kerfi sem notuð eru til þess að forma SGML skjöl. Í rauninni er þeim varpað úr SGML yfir í troff, groff, TeX/LaTeX eða slík umbrotskerfi, sem við þekkjum í UNIX/Linux umhverfinu. Þetta er til dæmis gert með "man-pages" og fleiri hjálpargögn í Linux/UNIX. Ég get ekki útlistað þetta, því að ég hef nánast enga reynslu í að vinna með þessum hætti. Ég aðeins veit að þetta er gert og um það bil með hvaða hætti það er gert.

En sjáum við nokkurs staðar þessi ólíku kerfi, útlitsskipanasettin og innihaldslýsingasettin brædd saman. Og ef þau eru brædd saman, er þá hægt að slíta þau sundur aftur án skaða?

Ég kynntist SGML u. þ. b. ári eftir að ég byrjaði á mínum núverandi vinnustað, hjá Flugfélaginu Atlanta. Árið 1996 var settur í mínar hendur bunki af diskettum og nokkrar segulbandskasettur sem innihéldu svokölluð *Service Bulletins* frá Boeing. Þetta var allt í skrítnu formi—allt í ASCII texta en með einhverjum haug af merkingum eða upplýsingum, sem var framan við og utan um einstaka textaliði. Ennfremur var þar að finna einhverjar diskettur með einhverjum skrám, sem virtust ekki hafa að geyma neinn vitrænan texta, þrátt fyrir að vera í ASCII textasniði. Sá sem ég tók við þessu af hafði ekki mikla þekkingu á þessu aðra en að segja mér að þetta væri í SGML. Þetta vakti forvitni mína og ég náði mér fljótlega í rit á netinu, eins og *"A Gentle Introduction to SGML—Chapter two of Guidelines for Electronic Text Encoding and Initiative (TEI P3)"* og litla bók um SGML, *"Practical SGML, Second Edition"* eftir Eric van Herwijnen, útgef. Kluwer Academic Publisher. Þessi rit reyndust of lítil til þess að ég gæti lært nema hugmyndafræðina á bak við SGML. En ég lærði þó nóg til þess að geta notað þau gögn, sem ég hafði í höndum og sífellt var að bætast við. Það gekk þó ekki fyrr en ég hafði lært Linux og sett hann upp á tölvu hjá mér í vinnunni, því að vinnutæki fyrir SGML voru afskaplega takmörkuð í Windows umhverfinu á þeim tíma, en í Linux, eins og í UNIX, var einmitt mjög mikið ritað í SGML. Í Linux fékk ég þau tól og tæki sem ég þurfti til.

Enn voru ekki öll ljón úr vegi, því að ég þurfti að gera ákveðnar breytingar á skránum áður en hægt var að nýta þær. Boeing sendi smáforrit til þess arna, en ég þurfti hjálp hjá öðrum Linux manni, sem um leið var fær forritari, til þess að gera þessar breytingar.<sup>1</sup>

En það skoðar enginn skjöl beint í SGML, er það? Rétt er það, að ekki er mikið um tól eða tæki til þess fallin, en þó fann ég nokkur, en aðeins eitt, sem ég gat notað í mínu umhverfi. Það hét *Panorama* frá SoftQuad. Inn í það var byggt gífurlega öflugt leitarkerfi og athugasemdakerfi, sem virkaði þannig (sem þá var algjör

<sup>1.</sup> Þessi maður er Einar Þór Einarsson, nú hjá Frisk.

nýung) að í ákveðið skjal, sem var aðgengilegt öllum, gat hver notandi fyrir sig sett inn merkingar, en aðeins hann sá eða varð var við sínar athugasemdir—mjög gagnlegt, einmitt við notkun skjala sem þessara. Þetta er eins og að vera með eigin pappírsafrit, sem maður getur krotað á að vild fyrir sig, nema að þarna var um að ræða sama skjalið og allir aðrir voru að skoða og sáu sem hreint skjal þrátt fyrir allar athugasemdir og krot hins aðilans. Merkingarnar voru þannig skráða í sérstaka einkaskrá notandans og tengd almenna skjalinu.

Því miður, eins og með svo mörg góð einkaeignarforrit, þá var þetta selt til keppinautar, sem síðan sá ekki ástæðu til að halda áfram þróunarvinnu við þetta forrit, sem var svo miklu ódýrara en hans.

Nú gerist það á svipuðum tíma að XML er að þróast hratt, Boeing ákveður að fara meira út í PDF og XML og umbrotsforrit, sem hafði verið til í dýrri sérútgáfu með SGML stuðningi, býður almennan XML stuðning á sama verði og einfaldari útgáfan.

Teningunum var kastað. Ég fékk leyfi til þess að fara á námskeið í Structured FrameMaker® og kynna mér þetta. Þvílík bylting!

FrameMaker var upprunalega hannað af Frame Technology Corp., en Adobe keyptu það í lok ársins 1995 eða byrjun 1996 (sjá: [http://www.fact-index.com/](http://www.fact-index.com/f/fr/framemaker.html) [f/fr/framemaker.html](http://www.fact-index.com/f/fr/framemaker.html)). Hvenær þeir hófu stuðning við SGML (FrameMaker +SGML), er mér ekki kunnugt, en fyrir voru möguleikar á beinni formöttun (bold, skáletur, undirstrikun, fontastærð o.s.frv.) eins og í öllum ritvinnsluforritum, en einnig mjög vel skipulögðum leiðum til að setja upp stíla, bæði fyrir málsgreinar og stafbundnar útlitsbreytingar (paragraph and character style formatting). Forritið er upprunalega hannað á og fyrir Sun UNIX, en fæst nú einnig fyrir HPUX og AIX auk Windows. Því miður var stuðningi við Macintosh stýrikerfin hætt í Apríl sl.

"Structured" FrameMaker notar ekki beint SGML eða XML heldur sitt eigið merkjakerfi, sem kallast EDD—Element Definition Document. Hér sameinast innihaldslýsingarkerfi og útlitsteikningin mjög vel.

EDD er textaskrá, sem má formsníða (þarf ekki að vera óformaður ASCII texti), sem virkar svipað og sambland af DTD og stílkerfi svo sem CSS. Fyrst er grunnelementið skilgreint (hvers eðlis það er og hvað það má og á að innihalda) og þar má setja grunn formsniðið fyrir skjalið ef vill. Síðan er spunnið áfram líkt og í DTD, nema að alls staðar eru möguleikar á að setja formsniðsskipanir inn. Þær má setja inn með ýmsum hætti, t. d. má vísa til stílmáts, sem búið er til í FramMaker í skjalinu, sem EDD skjalið lýsir, einnig má setja þessi sniðmát í EDD skjalinu sérstaklega og ennfremur er hægt a nota ættartengdar formskipanir, þannig að ákveðið form erfist frá móðurelementi til dótturelements, og síðan megi gera beinar eða hlutfallsbreytingar á þeim erfðum í dótturelementinu, sem þá erfast áfram o.s.frv. Þetta er gífurlega öflugt kerfi, og hentar einkar vel þar sem huga þarf að því að auðvelt sé að breyta útliti skjals fyrir mismunandi not eða "endastöð", svo sem A4 öðrum megin, A5 báðum megin (hversu djúpur á kjölurinn að vera?), "Slide Show", On-line PDF með eða án bókamerkja o.s.frv. Hvaða leið er valin fer eftir því hvað ritararnir hafa tileinkað sér eða hvers konar rit er um að ræða.

Þá hefur FrameMaker möguleika, sem ég hef hvergi annars staðar séð. Hægt er að hafa tilbúin mismunandi útlitssniðmát (templates), sem nota má til þess að draga allar eða hluta þeirra upplýsinga, sem þar eru geymdar, inn í skjalið, sem vinna á í. Einnig má draga þessa þætti inn úr hvaða öðru FrameMaker skjali sem er.

Enn er vert að nefna að FrameMaker býr yfir öflugu breytukerfi fyrir texta og einnig möguleika á að setja og birta eða birta ekki skilyrtan texta eða annað efni. Þá er hægt að hengja inn í skjal önnur sjálfstæð FM skjöl. Það er mjög hentugt, þegar ávallt þarf að birta nýjustu upplýsingar um mismunandi atriði. Þá er hægt að gera þær breytingar í grunnskjalinu og FM getur þá uppfært þær upplýsingar sjálfkrafa í aðalskjali, sem vísar í grunnskjalið.

Nú eru tvö og hálft ár síðan ég byrjaði að læra FrameMaker og ég er enn að læra. Ástæðan fyrir að ég eyði svo miklu rými í það forrit, er að ég hef hvergi séð neitt í líkingu við það hvað varðar möguleikana á samnýtingu þessara tveggja þátta, útlitshönnunar og efnislýsingar.

En nú spyrð þú: Þegar búið er að sameina þetta svona, er þá ekki allt fast og illmögulegt að slíta þetta sundur aftur? Svarið er: Nei. Inn í FrameMaker er innbyggt enn eitt kerfi, sem er vörpunarsnið, þar sem varpa má úr EDD yfir í XML eða SGML og til baka.

Þá er enn eitt skráarsnið, sem opnar heiminn fyrir FrameMaker og öfugt, en það er MIF, sem er í raun hreint ASCII textaform. Öll FrameMaker skjöl er hægt að vista sem .mif skjöl og lesa í hvaða textaritli sem er (TextPad, Emacs, Vi). Þar sjáum við að í raun er allt FrameMaker skjalið byggt upp í ákveðinni skipan (stucture). MIF skjalið lítur á margan hátt út líkt og XML skjal. Þarna er líka hægt að gera beinar breytingar og vista skjalið til baka yfir í FrameMaker skjalasnið (.fm) eða varpa því yfir í t.d. TeX. En vörpun úr .mif yfir í TeX eða önnur skjalasnið en .fm, hef ég aðeins lesið um en ekki reynt.

### **Nokkrar vísanir**

Hér eru upplýsingar um ýmsar varpanir:

Vörpunar milli TeX og MIF er þó ekki getið hér: [http://www.tex.ac.uk/cgi](http://www.tex.ac.uk/cgi-bin/texfaq2html?label=fmtconv)[bin/texfaq2html?label=fmtconv](http://www.tex.ac.uk/cgi-bin/texfaq2html?label=fmtconv).

Hér er hins vegar vörpun milli mif og LyX:

[http://www.cs.brandeis.edu/~pablo/mif2lyx/mif2lyx,](http://www.cs.brandeis.edu/~pablo/mif2lyx/mif2lyx) [sbr. bls. 11.](#page-10-0)

DBSlide notar DSSSL til þess að varpa SGML yfir í ýmis önnur skráasnið, m.a. TeX og MIF:

[http://ourworld.compuserve.com/homepages/hoenicka\\_markus/](http://ourworld.compuserve.com/homepages/hoenicka_markus/dbsmc205.html) [dbsmc205.html](http://ourworld.compuserve.com/homepages/hoenicka_markus/dbsmc205.html)

Cameron Laird er með nokkrar hugmyndir um vörpun milli mismunandi skráasniða hér:

<http://phaseit.net/claird/comp.text.frame/frame.html>.

### *Colophon*

Greinin er rituð í OpenOffice 1.1.3 í Linux, varpað þaðan í texta- og MS Word snið (o.fl.). Þannig er hún flutt inn í Unstructured FrameMaker í Windows XP, þar sem settir eru stílar upp á nýtt, m. a. reglur um hvað hangi saman, og skjalið "prentað" út í PDF fyrir tilstilli Adobe Distiller til þess að fá tilætlað útlit og tengingar í PDF sniðinu, en FrameMaker og Acrobat vinna einkar vel saman.

MIF skrá af þessari grein er fáanleg hjá höfundi og hjá útgefanda blaðsins.

# Bókarfregn The LAT<sub>EX</sub> Companion, 2. útgáfa

Mittelbach, F. og M. Goossens. 2004. The LATFX Companion: Tools and Techniques for Computer Typesetting. 2. útg. Boston: Addison-Wesley.

Flestir langtíma TEXarar eru vel kunnugir fyrri útgáfu bókarinnar, þessa með sankti bernharðshundinum framan á. Höfundarnir Frank Mittelbach og Michel Goossens eru meðal innstu koppa í þróun LATEX og í stuttu máli er hér á ferðinni besta LATEX uppflettirit sem völ er á.

Rétt er að benda á það strax að bókin hentar ekki fyrir byrjendur sem eru að stíga sín fyrstu spor. Raunar er ástæðulaust fyrir upprennandi L<sup>A</sup>TEX notendur að kaupa nokkra bók, því nóg er til af vönduðu og ókeypis lesefni þar sem grunnatriðum eru gerð skil. The L<sup>A</sup>TEX Companion hellir sér út í smáatriðin formálalaust og heldur sig þar næstu 1100 síðurnar. Efnistök bókarinnar eru skýr, undirkaflarnir stuttir og allt er útskýrt með dæmum þar sem úttakið er birt við hliðina á kóðanum.

Bókin er tímabær uppfærsla fyrir þá sem eiga fyrri útgáfuna frá 1994; kaflaskiptingin er í meginatriðum óbreytt en blaðsíðufjöldinn hefur tvöfaldast. Veruleg gróska hefur átt sér stað í pakkaflórunni á CTAN síðustu tíu ár, og tóku höfundarnir því hvern kafla rækilega í gegn. Kaflanum um heimildir hefur verið skipt í tvennt, fyrst tilvitnanir síðan heimildaskráin sjálf, og nýr kafli hefur bæst við um villuskilaboð og ábendingar við aflúsun. Umfjöllun um leturgerðir og myndefni litast af því að PDF er algengasta lokaform L<sup>A</sup>TEX skjala í dag. Þá hefur atriðisorðaskráin verið mikið bætt og aukin, en hún þótti veikur punktur í gömlu útgáfunni.

Ef ókeypis lesefni af vefnum dugar þér enn, þá er það vel. En ef þig vantar eina bók sem útskýrir nánast allt sem tengist L<sup>A</sup>TEX, þá er það þessi með áttavitanum framan á.

ÁM

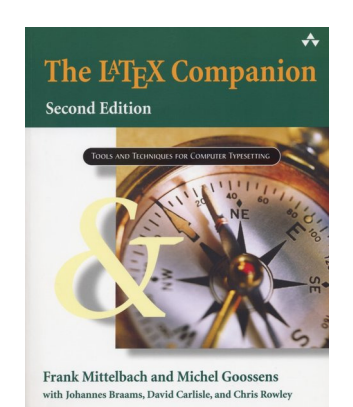